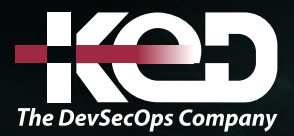

Microsoft Partner

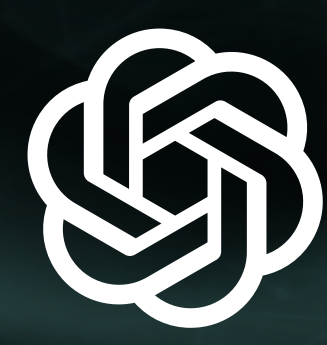

# AI-050T00

Develop Generative AI Solutions with Azure OpenAI Service

### Información general.

Azure OpenAI Service proporciona acceso a los eficaces modelos de lenguaje grandes de OpenAI, como GPT, el modelo en el que se basa el popular servicio ChatGPT. Estos modelos permiten que varias soluciones de procesamiento de lenguaje natural (NLP) comprendan, comuniquen y generen contenido. Los usuarios pueden acceder al servicio mediante las API REST, los SDK y Azure OpenAI Studio. En este curso, aprenderá a aprovisionar una instancia de Azure OpenAI Service, implementar modelos y usarlos en aplicaciones de inteligencia artificial generativa.

### Duración.

1 Día.

# Perfil del público.

Este curso va dirigido a desarrolladores de software y científicos de datos que tienen que usar modelos de lenguaje grandes para trabajar con inteligencia artificial generativa. Se recomienda tener alguna experiencia en programación, pero el curso es interesante para cualquier persona que desee saber cómo se puede usar Azure OpenAI Service para implementar soluciones de inteligencia artificial generativa.

### Examen.

Este curso no tiene un examen asociado.

## Temario.

#### **Módulo 1: Introducción a Azure OpenAI Service.**

En este módulo se proporciona a los ingenieros las aptitudes necesarias para empezar a crear una solución de Azure OpenAI Service.

- •**•**Acceso a Azure OpenAI Service.
- •**•**Uso de Azure OpenAI Studio.
- •**•**Exploración de tipos de modelos de inteligencia artificial generativa.
- •**•**Implementación de modelos de inteligencia artificial generativa.
- •**•**Uso de mensajes para obtener finalizaciones de los modelos.
- •**•**Prueba de modelos en las áreas de juegos de Azure OpenAI Studio.

**Ejercicio: Introducción a Azure OpenAI Service.**

**Al término de este módulo, sabrá hacer lo siguiente:**

- •**•**Cree un recurso de Azure OpenAI Service y reconozca los tipos de modelos base de Azure OpenAI.
- •**•**Use Azure OpenAI Studio, la consola o la API REST para implementar un modelo base y probarlo en las áreas de juegos de Studio.
- •**•**Genere finalizaciones para los mensajes y empiece a administrar parámetros de modelos.

### **Módulo 2: Creación de soluciones de lenguaje natural con Azure OpenAI Service.**

En este módulo, se proporcionan a los ingenieros las aptitudes necesarias para empezar a crear aplicaciones que se integran con Azure OpenAI Service.

- •**•**Integración de Azure OpenAI en la aplicación.
- •**•**Uso de la API REST de Azure OpenAI.
- •**•**Uso del SDK de Azure OpenAI.

# www.ked.com.mx

**Ejercicio: integración de Azure OpenAI en la aplicación.**

#### **Al término de este módulo, sabrá hacer lo siguiente:**

- •**•**Integración de Azure OpenAI en la aplicación.
- •**•**Diferencias entre los distintos puntos de conexión disponibles para la aplicación.
- •**•**Generación de finalizaciones para solicitudes mediante la API REST y los SDK específicos del lenguaje.

#### **Módulo 3: Aplicación de ingeniería de mensajería con Azure OpenAI Service.**

La ingeniería de mensajería en Azure OpenAI es una técnica que implica diseñar mensajes para los modelos de procesamiento de lenguaje natural. Este proceso mejora la precisión y la relevancia en las respuestas, optimizando el rendimiento del modelo.

- •**•**Comprender la ingeniería de mensajería.
- •**•**Escribir mensajes más eficaces.
- •**•**Proporcionar contexto para mejorar la precisión.

**Ejercicio: Uso de la ingeniería de mensajería en la aplicación.**

**Al término de este módulo, sabrá hacer lo siguiente:**

- •**•**Comprenda el concepto de ingeniería de mensajería y su rol en la optimización del rendimiento de los modelos de Azure OpenAI.
- •**•**Aprenda a diseñar y optimizar los mensajes para usar mejor los modelos de inteligencia artificial.
- •**•**Incluya instrucciones claras, solicite composición de salida y use contenido contextual para mejorar la calidad de las respuestas del modelo.

### **Módulo 4: Generación de código con Azure OpenAI Service.**

En este módulo se muestra a los ingenieros cómo usar Azure OpenAI Service para generar código y mejorarlo.

- •**•**Construir código a partir del lenguaje natural.
- •**•**Completar código y ayudar en el proceso de desarrollo.
- •**•**Corrección de errores y mejora del código.

**Ejercicio: Generación y mejora del código con Azure OpenAI Service.**

#### **Al término de este módulo, sabrá hacer lo siguiente:**

- •**•**Uso de mensajes de lenguaje natural para escribir código.
- •**•**Compilación de pruebas unitarias y comprensión del código complejo con los modelos de IA.
- •**•**Generación de comentarios y documentación para el código existente.

#### **Módulo 5: Generación de imágenes con Azure OpenAI Service.**

El Azure OpenAI Service incluye el modelo DALL-E, que puede usar para generar imágenes originales basadas en mensajes de lenguaje natural.

- •**•**¿Qué es DALL-E?
- •**•**Exploración de DALL-E en Azure OpenAI Studio.
- •**•**Uso de la API REST de Azure OpenAI para consumir modelos DALL-E.

**Ejercicio: Generación de imágenes con un modelo DALL-E.**

#### **Al término de este módulo, sabrá hacer lo siguiente:**

- •**•**Descripción de las funcionalidades de DALL-E en Azure OpenAI Service.
- •**•**Uso del área de juegos DALL-E en Azure OpenAI Studio.
- •**•**Uso de la interfaz REST de Azure OpenAI para integrar la generación de imágenes DALL-E en las aplicaciones.

### **Módulo 6: Implementación de la generación aumentada de recuperación (RAG) con Azure OpenAI Service.**

Azure OpenAI en los datos permite a los desarrolladores implementar RAG con modelos de chat de IA compatibles para hacer referencia a orígenes específicos de datos para basar la respuesta.

- •**•**Descripción de la generación aumentada de recuperación (RAG) con Azure OpenAI Service.
- •**•**Adición de su propio origen de datos.
- •**•**Chat con el modelo usando sus propios datos.

**Ejercicio: Adición de datos para RAG con Azure OpenAI Service.**

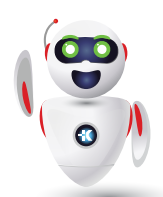

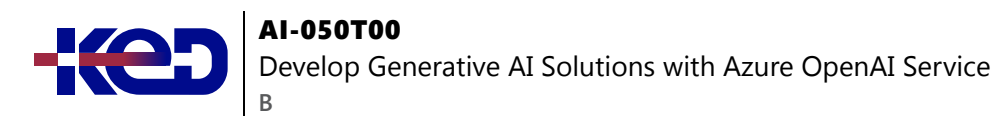

**Al término de este módulo, sabrá hacer lo siguiente:**

- •**•**Describir las funcionalidades de Azure OpenAI en los datos.
- •**•**Configurar Azure OpenAI para usar sus propios datos.
- •**•**Usar la API de Azure OpenAI para generar respuestas basadas en sus propios datos.

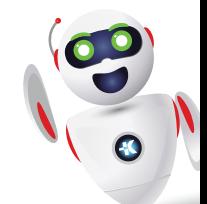

clientes@ked.com.mx